#### **Vorteile der Integration in SAP**

#### **Dipl.- Ing. Thomas Mickley**

# jw**Consulting GmbH http://www.jwconsulting.de**

#### **Leipzig, den 15.10.2009**

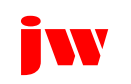

# **Firma** jw**Consulting GmbH**

 **1. Juli 1996, Dr. Jochen Winkler gründet** jw**Consulting**  $\Box$  **Beratungsunternehmen für SAP und SAP-Entwicklung Mai 2002, Gründung** jw**Consulting GmbH Thomas Mickley Geschäftsführer ab Mai 2008**

**Produktspektrum heute: Unternehmensausrichtung:**

- $\Box$  SAP **SAP Prozessindustrie**
- **Add-ons**
- **Medizin**

**Web-Applications**

#### **Stationsanforderung**

- **Stationsanforderung mit Browser und/oder Scanner**   $\Box$
- $\Box$ **ABDA Datenbank integriert, weitere DB vorbereitet**
- $\Box$ **Arzneimittelsubstitution (Arzneimittelliste)**
- ∩ **Apotheken-, Einkaufs- und Lagerverwaltung (Sichtung, Kommissionierung, Retoure, BTM)**
- $\Box$ **Patientenabgabe (TFG, DRG/OPS, Kostenträgerrechnung)**
- $\Box$ **Integration SAP MM, FI, CO, IS-H, SD,…**
- **Anbindungen KIS (HL7), Roboter, PLC u.a.**  $\Box$
- $\Box$ **Versorgung von Fremdhäusern**
- $\Box$ **Schalterabgabe, Personalverkauf**
- $\Box$ **Ambulante Patientenabrechnung**
- □ **Eigenherstellung**
- $\Box$ **Chemotherapie**

#### **Referenzen - Auswahl**

- $\Box$ **Charité Uniklinik Berlin**
- П **Bürgerhospital Stuttgart**
- $\Box$ **Olgahospital Stuttgart**
- ⊓ **Uniklinik Leipzig**
- ⊓ **Städtisches Klinikum Karlsruhe**
- n **Uniklinik Erlangen**
- П **Helios Klinik Schkeuditz**
- ∩ **Kaiserswerther Diakonie Düsseldorf**
- n **Helios Klinik Borna**
- ∩ **Uniklinik Lübeck**
- П **Uniklinik Kiel**
- П **Helios Klinikum Wuppertal - Schwelm**
- n **Evangelisches Krankenhaus Düsseldorf**
- ⊓ **Uniklinik Bonn**
- $\Box$ **Uniklinik Mainz**
- $\Box$ **Katharinenhospital Stuttgart**

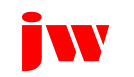

- **□ Alle Programme im SAP sind als Add-On im** Kundennamensraum geschrieben
- **□ Sofortiger Zugriff auf alle im SAP vorhandenen Daten**
- $\Box$ Keine Modifikation am SAP Standard
- □ Releasewechsel schon mehrfach erfolgreich unter Beweis gestellt
- **Q** Keine zusätzliche Hardware notwendig

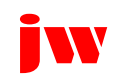

# **□ Bei Eingabe der Patientennummer oder der Fallnummer** stehen alle abhängigen Daten sofort zur Verfügung z.B.:<br>'

- O Name, Vorname, Geburtsdatum
- O Geschlecht, Größe, Körpergewicht
- O Historie der Vorbehandlungen
- O Einrichtung, Klinik, Station, Kostenstelle
- O Diagnose
- O Labordaten
- **O** MM-Daten
	- O Präparate, Flaschen, Hilfsmittel ... (Bestand, Preise ...)<br>O Bei Bederf seconder Materialstance
	- O Bei Bedarf gesamter Materialstamm

SD-Daten

O Externe Einrichtungen als Debitoren

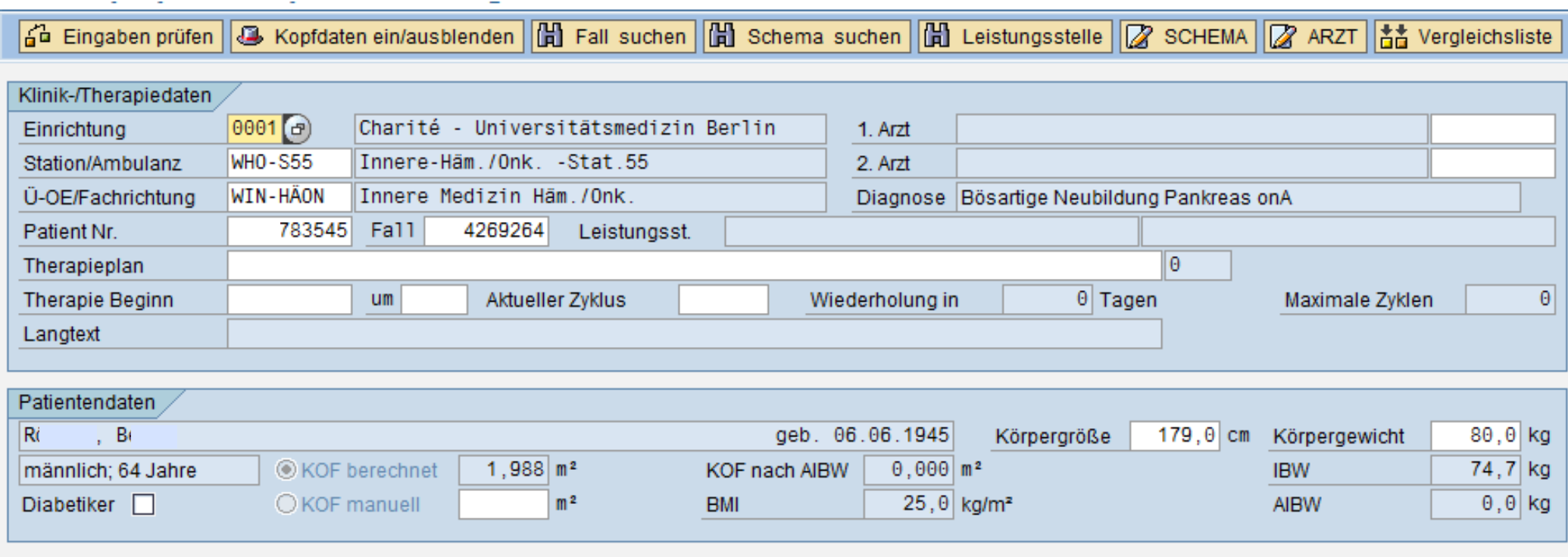

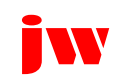

# ■ Verbrauchsbuchungen erfolgen automatisch auf Knopfdruck

- O Verbrauch auf Kostenstelle, Auftrag möglich
- O Plausibilitätsprüfungen, z.B. gegen aktuelle Bestände
- O Berücksichtigung von unterschiedlichen Bewegungsarten<br>Charlielaisktigung von Beweglungsbesten
- O Berücksichtigung von Herstellungskosten
- O Verwendung der Internen Leistungsverrechung
- O Tarife flexibel und zeitabhängig im Controlling einstellbar

# Buchungszeitpunkt

- O Sofort, z.B. nach Herstellung
- O Zeitversetzt, z.B. am Ende des Tages
- O Jeweils als Einzelbuchung oder Blockbuchung

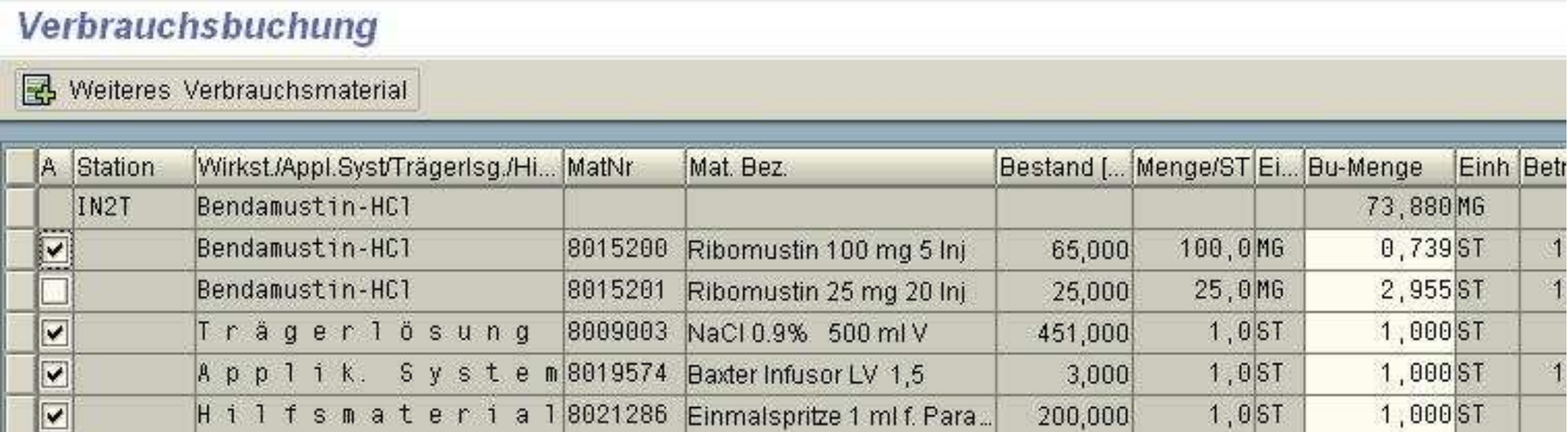

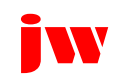

#### Verbrauchsbuchung **B** Weiteres Verbrauchsmaterial IN<sub>2</sub>T **Station** Einmalspritze 1 ml f. Paravasat 1 St Mathr 8021286 V Übernehmen  $\pmb{\times}$ Abbrechen

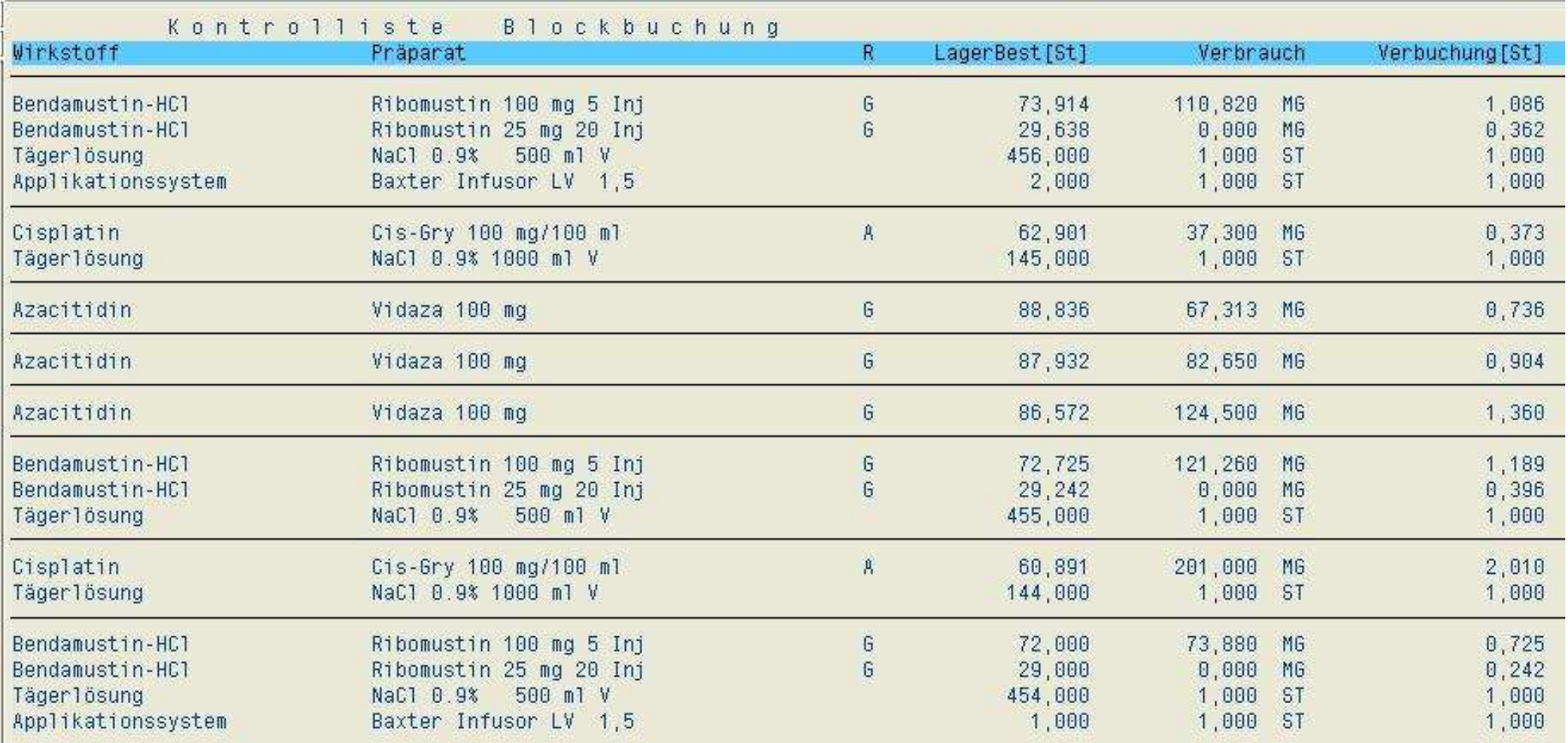

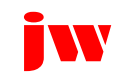

U Verknüpfung mit den jeweiligen Prozessdaten

- O Eindeutige Zuordnung von Zubereitungen zu SAP-Belegen<br>(Materialbeleg CO-Beleg SD-Beleg) (Materialbeleg, CO-Beleg, SD-Beleg)
- O Zuordnung im SAP-Beleg und in der Zubereitung<br>
and in der Zubereitung
- Berücksichtigung von Stornierungen z.B. bei Retoure
	- O Stornierung ebenfalls automatisch auf Kopfdruck
	- O Stornobelege sind ebenfalls eindeutig zugeordnet

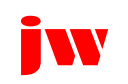

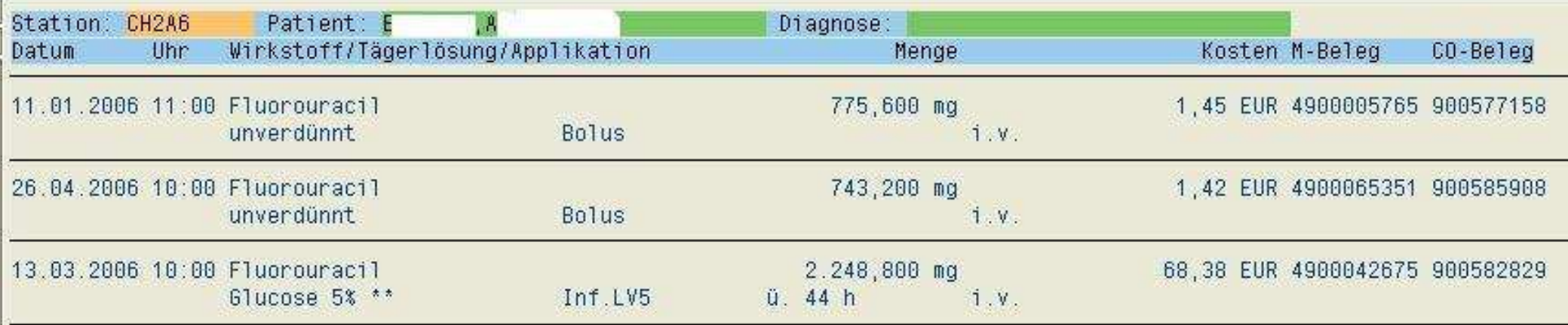

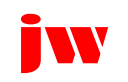

□ Überleitung der Daten für externe Häuser zur Fakturierung

- O Beleg SD-Auftrag, SD-Lieferung möglich aber nicht notwendig<br>Q Aufspan einer suteman Faltum automatisch auf Knamfdwels
- O Anlegen einer externen Faktura automatisch auf Knopfdruck
- O Sammelfaktura z.B. monatlich
- O Kumulierung der Daten pro externer Station
- O Detaillieferungen als Anlage

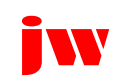

#### □ Überleitung der Daten für ambulante Behandlungen an das jwModul Taxierung

- O Rezeptdruck auf Basis der Daten aus der Zubereitung
- O Integration der ABDA-Datenbank
- O Kennzeichnung von bereits taxierten Belegen

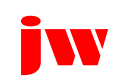

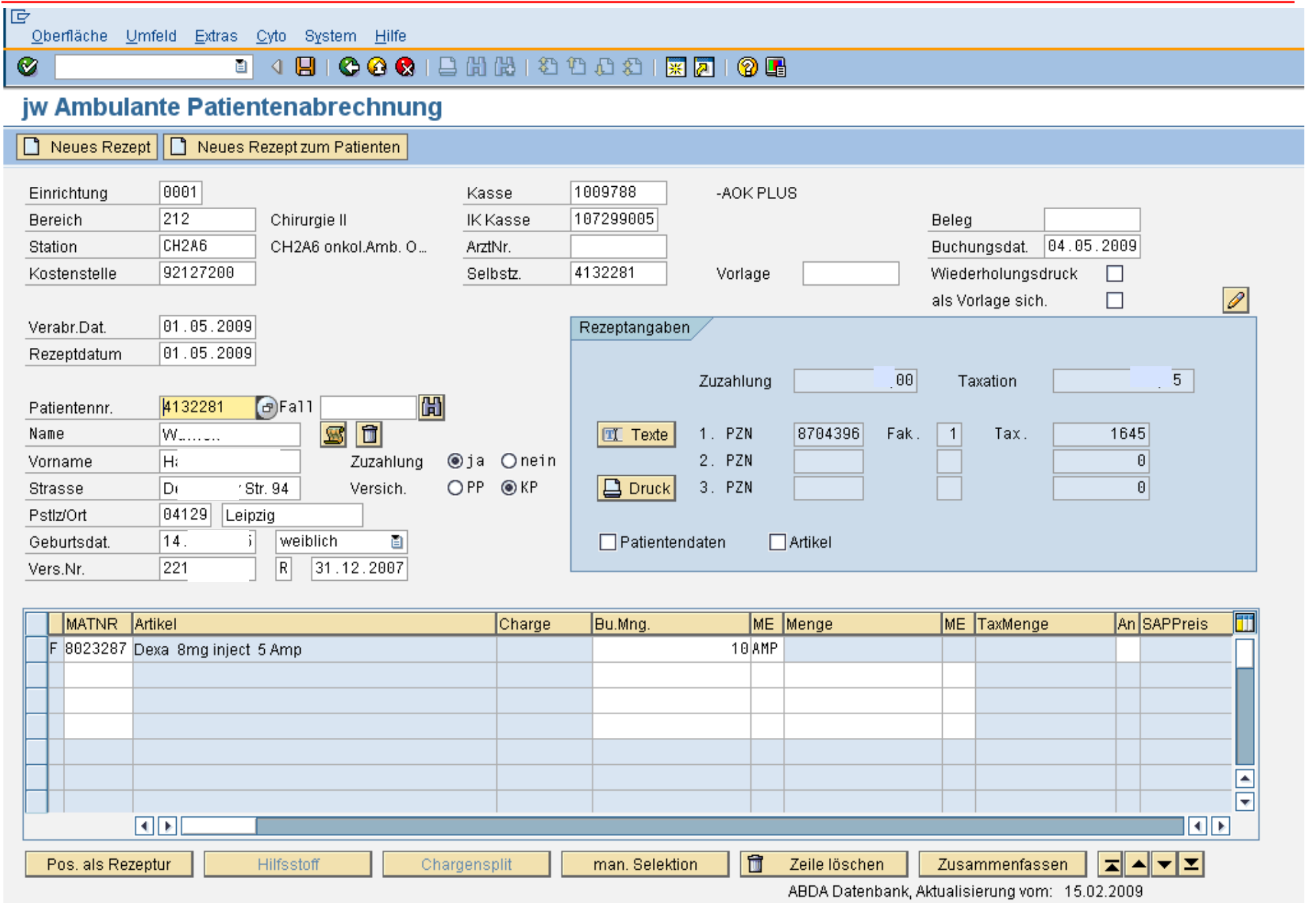

- **□ Überleitung der DRG-Daten für stationäre Behandlungen** 
	- O Kumulierung der abgegebenen Wirkstoffmengen pro Fall
	- O Ermittelung des mengen- und altersabhängigen OPS-Codes<br>O Bei Absobluse des Falls Übergabe der OPS Gedes an des G
	- O Bei Abschluss des Falls Übergabe der OPS-Codes an das SAP-ISH

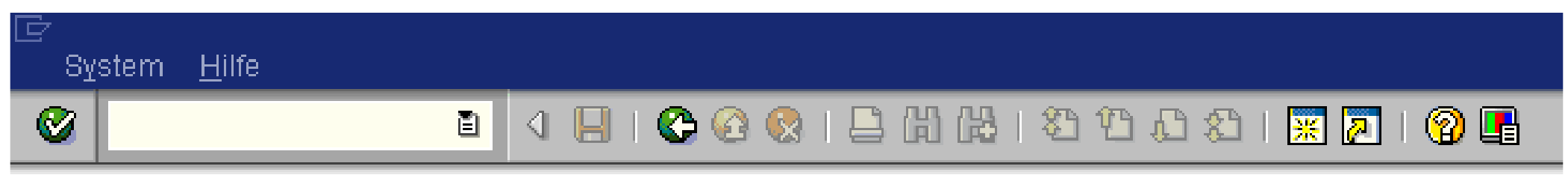

#### **Emittelte OPC-Kodes**

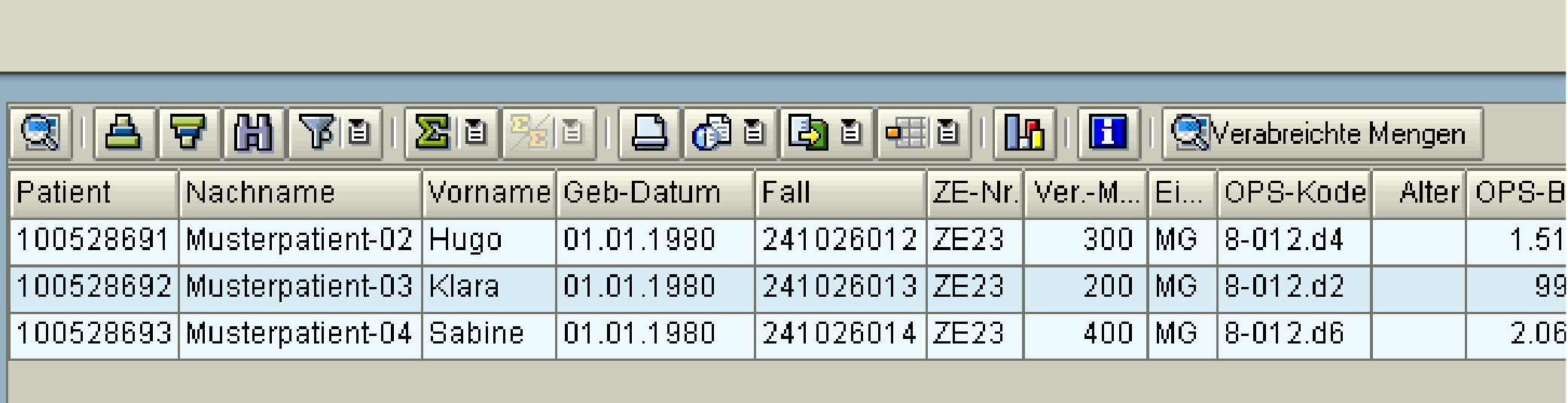

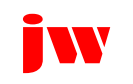

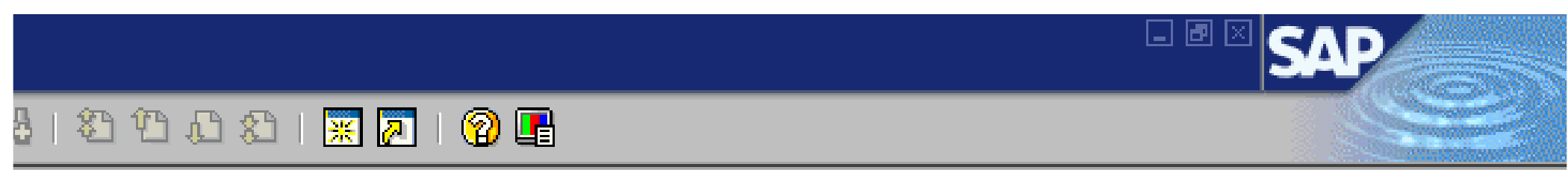

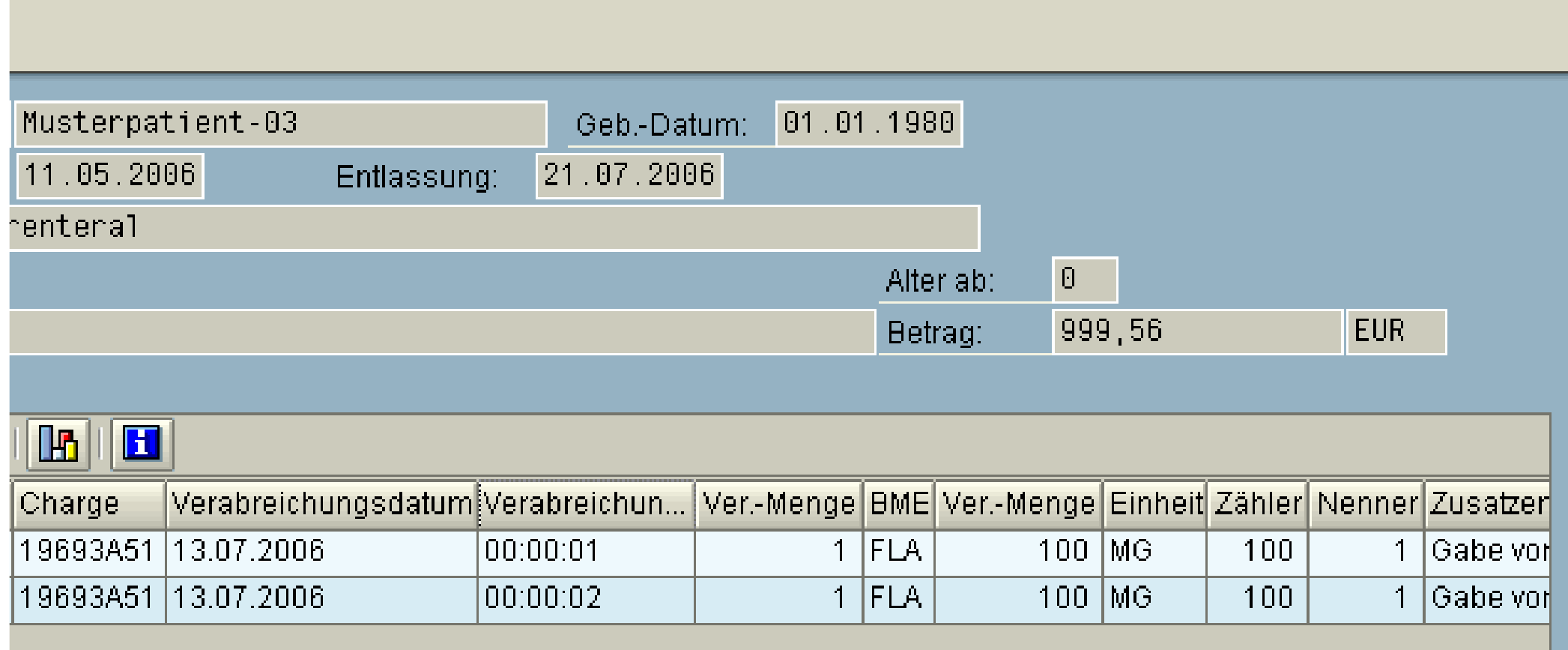

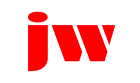

#### **Was bedeutet das für den Anwender?**

- **Q Alle Daten in einem System**
- Kein Medienbruch währen der Arbeit
	- O Anwender merkt nicht wo fängt jwAdd-On an und wo der SAP-Standard<br>O Finfacke Bedismung
	- O Einfache Bedienung
	- O Geringer Schulungsaufwand
- **Q** Keine doppelten Eingaben
- **□ Höhere Datensicherheit durch sofortige Plausibilitätsprüfungen**
- **□ Möglichkeit der Nutzung von Standardreports im MM** und im CO

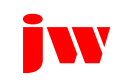

## **Was bedeutet das für Ihre IT?**

□ Keine Anschaffung und Wartung von Zusätzlicher Hardware

# **□ Keine Schnittstellen**<br>a Kein Wertungseufw

- O Kein Wartungsaufwand für die Schnittstelle
- O Keine Schnittstellenfehler
- **Q Nutzung des SAP-Backup Mechanismus**
- **Q** Einheitliche Berechtigungsverwaltung
- **□ Keine redundante Datenhaltung und der damit verbundenen Synchronisation**

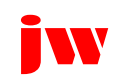

### **Anbindung an KIS / Patientenakte**

- **Synchronisation der Patienten- und Falldaten mit dem KIS über HL7 oder mit SAP/IS-H über Java Connector**
- **Übergabe der patientenbezogenen Medikation an Patientenakte über HL7 oder andere Schnittstellen möglich**

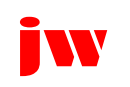

- **Zeitersparnis auf der Station, der Apotheke und dem Einkauf bei derAnforderungserfassung und -bearbeitung**
- **Höhere Qualität bei den Beschaffungsprozessen (Katalogeinbindung, Listung, Substitution, Freigaben, Vermeidung v. häufigen Rückfragen)**
- **Inside SAP = gleiche Datenbank – keine Synchronisationsprobleme !!**
- **Einsatz modernster Technologie (SAP, Internet = Fremdhausanbdg.)**
- **Hohe Akzeptanz (s. Referenzen)**
- **□ Geringer Aufwand für Datensicherung und Wartung**
- **Kurze Amortisationszeit durch Nutzung bestehender Add-ons**

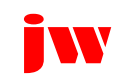

#### **Vorteile der Integration in SAP**

#### **Dipl.- Ing. Thomas Mickley**

# jw**Consulting GmbH http://www.jwconsulting.de**

#### **Leipzig, den 15.10.2009**

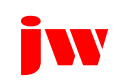